## Default Framebuffer

即屏幕,创建OpenGL Context时,准确的说是在 ChoosePixelFormat的时候设定了该default framebuffer有什么 缓冲区,有多少位。

OpenGL Context创建完成时,默认的渲染目标就是屏幕, 当然也可以调用glBindFramebuffer(GL\_FRAMEBUFFER,0)来 手动地绑定屏幕为当前的渲染目标。(渲染目标: 我们想把物体渲 染到的地方)。注意glBindFramebuffer的第二个参数O,代表的 就是default framebuffer的Handle。

通常, 我们在进行一些简单的渲染时, 直接渲染到屏幕(即 default framebuffer)就足够可以了。但是有时候需要使用一些 比较高阶的渲染技术时、例如FXAA、deferred shading、 Shadow Map等等Mutiple Pass Rendering时, 就需要进行 Offscreen Render(离线渲染)。此时我们需要先把物体绘制到一 个临时的framebuffer上,而不是直接绘制到屏幕上,这就需要我 们采用FBO(Framebuffer Object)来达到目标。

## Framebuffer Object (FBO)

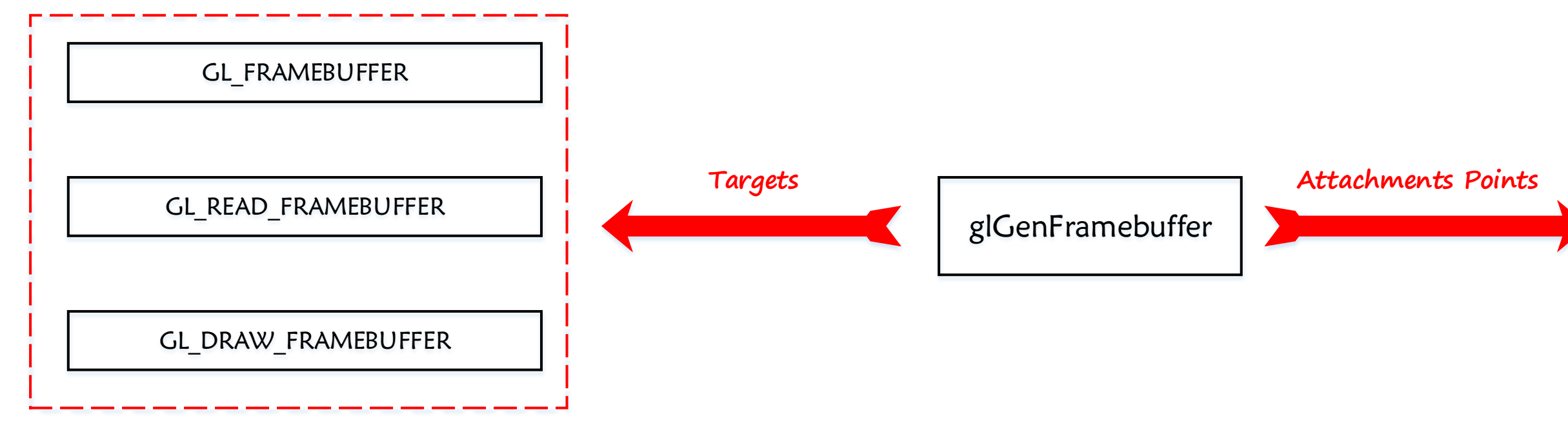

FBO是由OpenGL创建的Framebuffer。我个人将之理解为 OpenGL模拟Default framebuffer而创建的。跟VBO, VAO等 OpenGL Object一样,FBO也有Gen, Bind, Delete老三样操作。 既然是模拟default framebuffer,那么就应该有为渲染所用的各 种缓冲区。这些缓冲区是需要我们自己去生成的(又一大波Gen、 Bind、Delete操作袭来)。这些缓冲区即所谓的RenderBuffer。 那什么又是RenderBuffer呢?我也是理解了好久。其实 FBO里的Renderbuffer都可以理解成一幅图片(image)。不同格 式的图片有不同的用途。例如GL\_RGBA的格式可以与FBO的 GL COLOR ATTACHMENTi绑定用作颜色缓冲区。 GL\_DEPTH\_COMPONENT格式的图片可以与 GL\_DEPTH\_ATTACHMENT绑定作为深度缓冲区。等等。。。。 除了与RenderBuffer绑定,也可以与一幅纹理绑定。纹理也 是一幅图片,与Color RenderBuffer的区别是:我们渲染到绑定了 纹理的FBO, 渲染的结果直接在纹理中, 可以直接用下一个pass的 纹理操作。

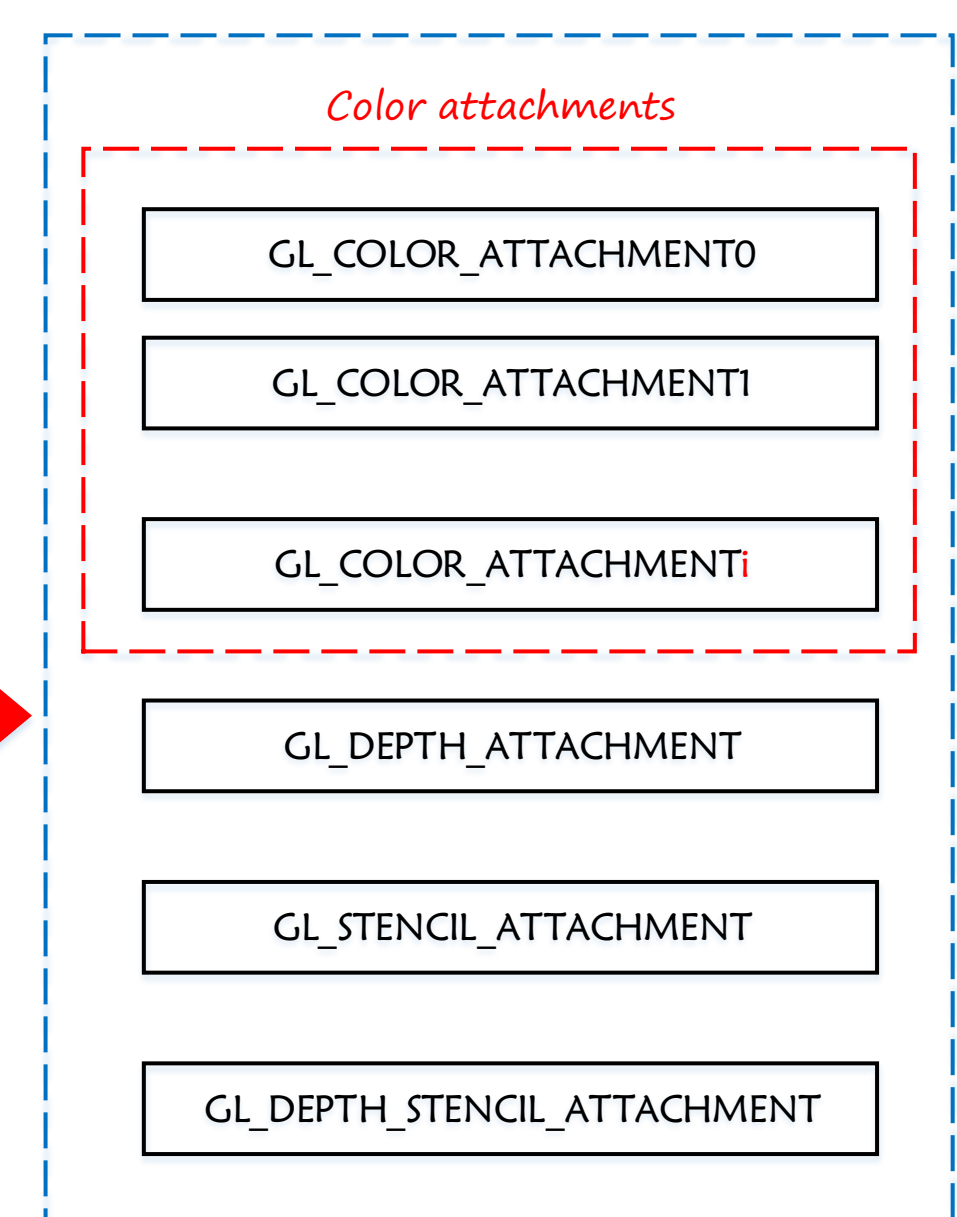